# เทคนิคการตรวจหาเส้นบรรทัดจากลายมือเขียนโดยอัตโนมัติ

# **กร ัณย์ ต้นไม้ทองและ สุภวรรณ อันนันหนับ**

*คณะเทคโนโลยีสารสนเทศ สถาบันเทคโนโลยีพระจอมเกล้าเจ้าคุณทหารลาดกระบัง Emails: golfkungjaa@gmail.com, supawan@it.kmitl.ac.th*

#### **บทคัดย ่อ**

การปรับปรุงลายมือให้มีความสวยงาม (Handwriting beautification) ประกอบด้วยขั้นตอนสำคัญ 2 ขั้นตอนได้แก่ 1. ขั้นตอนก่อนการประมวลผล (Preprocessing) 2.ขั้นตอนการปรับลายเส้นตัวอักษรให้มีความสวยงาม (Beautification) ้ขั้นตอนก่อนการประมวลผลเป็นขั้นตอนสำหรับการค้นหาเส้นบรรทัดเพื่อใช้เป็นเส้นอ้างอิงสำหรับปรับแนวของตัวอักษร ก่อนเข้ากระบวนการปรับแต่งให้อ่านง่าย ขั้นตอนการปรับลายเส้นตัวอักษรให้มีความสวยงามเป็นขั้นตอนสำหรับปรับ ลายเส้นตัวอักษรให้มีความชัดเจน มีความสวยงามและทำให้ตัวอักษรอ่านได้ง่ายยิ่งขึ้น ในบทความฉบับนี้นำเสนอเฉพาะ ู้ขั้นตอนก่อนการประมวลผลด้วยการค้นหาเส้นบรรทัดจำนวนทั้งสิ้น 3 วิธีได้แก่ 1.การค้นหาเส้นบรรทัดด้วยฮิสโตแกรม 2. การค้นหาเส้นบรรทัดด้วยฮิสโตแกรมแบบประยกต์ 3.การค้นหาเส้นบรรทัดด้วยโครงข่ายประสาทเทียม

**ค ำส ำคัญ –** โครงข่ายประสาท; เส้นบรรทัด; ลายมือเขียน; คอนโวลูชั่น; ฮิสโตแกรม; ตัวอักษร

#### **Abstract**

Handwriting beautification includes with two main processes. First, preprocessing step which is a method for line segmentation. In order to fit characters perfectly within the lines, line segmentation must be accurately. Second, beautification step which is a method to beautify the characters. In this paper we present interesting and widely used preprocessing techniques. Three methods are introduced, Projection Profile method, Generalized Profile method and Neural Network method.

**Keyword –** neural networks; line segmentation; handwriting; convolution; histogram; character thai

#### **1. บทน ำ**

วิธีการการปรับปรงลายมือเขียนให้มีความสวยงาม (Handwriting Beautification) [1] ได้รับความสนใจและ วิจัยอย่างกว้างขวางในหลาย ๆ ภาษาซึ่งข้อได้เปรียบของ วิธีก ารปรับปรุงลายมือเขียนให้มีความสวยงามมากยิ่งขึ้น เมื่อเทียบกับวิธีการรู้จ าตัวอักษรจากลายมือเขียนพบว่ามี

อยู่หลายอย่างด้วยกัน เช่น เป็นวิธีที่ไม่ต้องอ าศัยข้อมูล ตัวอย่างทาให้ไม่สิ้นเปลืองทรัพยาก รในก ารจัดเก็บข้อมูล และเป็นวิธีก ารที่อนุญาตให้ผู้เขียนสามารถจดบันทึกสิ่ง ต่าง ๆ ที่ไม่ใช้ตัวอักษรหรือพยัญชนะได้ การปรับปรุง ลา ยมื อ เขี ยนใ ห้มี ค ว าม สว ยง ามป ระ ก อบ ด้ ว ย 2 กระบวนการย่อยได้แก่ 1 กระบวนการก่อนการ ประมวลผล (Preprocessing) 2.กระบวนการปรับ

ลายเส้นตัวอักษรให้มีความสวยงาม (Beautification) กระบวนการก่อนการประมวลผลเป็นขั้นตอนสำหรับการ ค้นหาเส้นบรรทัด (Line Segmentation) [2] เพื่อใช้เป็น แนวอ้างอิงส าหรับปรับตัวอักษรให้อยู่ในระดับเดียวกัน ก่อนนำไปใช้ประโยชน์ในขั้นตอนถัดไป กระบวนการปรับ ลายเส้นตัวอักษรให้มีความสวยงามเป็นขั้นตอนสำหรับ ปรับลายเส้นของตัวอักษรให้มีความชัดเจน มีความเป็น ระเบียบ มีความสวยงามและทำให้อ่านตัวอักษรได้ง่าย ยิ่งขึ้น ในบทความฉบับนี้กล่าวถึงขั้นตอนสำหรับการ ค้นหาเส้นบรรทัดด้วยวิธีการต่าง ๆ 3 วิธีได้แก่

- 1. การค้นหาเส้นบรรทัดด้วยฮิสโตแกรม [3]
- 2. การค้นหาเส้นบรรทัดด้วยฮิสโตแกรมแบบ ประยุกต์ [3]
- 3. การค้นหาเส้นบรรทัดด้วยโครงข่ายประสาท เทียม [4]

เพื่อให้ง่ายต่อการทำความเข้าใจของผ้อ่าน ผ้เขียนจึง ลำดับการเขียนบทความด้วยลำดับดังต่อไปนี้

ส่วนที่ 2 อธิบายถึงลักษณะตัวอักษรภาษาอังกฤษ และการเก็บข้อมูลลายมือเขียนดิจิตอล

ส่วนที่ 3 อธิบายถึงก ารค้นหาเส้นบรรทัดด้วยวิธี การต่าง ๆ

ส่วนที่ 4 เป็นส่วนสรุปสุดท้ายของบทความฉบับนี้

# **2. ลักษณะตัวอักษรภำษำอังกฤษและกำร เก็บข้อมูลลำยมือเขียนดิจิตอล**

# **2.1.ลักษณะโดยทั่วไปของตัวอักษรภำษำอังกฤษ**

ตัวอักษรภาษาอังกฤษแบ่งออกเป็น 4 แบบได้แก่

- 1. ตัวพิมพ์ใหญ่ (Capital letters)
- 2. ตัวพิมพ์เล็ก(small letters)
- 3. ตัวเขียนใหญ่ (cursive uppercase letters)
- 4. ตัวเขียนเล็ก (cursive lowercase letters)

ดังรูปที่ 1 ก ารฝึกเขียนตัวอักษรภาษาอังกฤษทั้ง 4 แบบในวัยเด็กจะมีเส้นบรรทัด 2 เส้นกำกับเพื่อเป็น แนวทางในการเขียนตัวอักษรให้มีความสวยงามและได้ ขนาดที่เท่ากัน

Aa Bb Cc Dd Ee Ff Gg Hh li Jj Kk Ll Mm Nn Oo Pp Qq Rr Ss Tt Uu Vv Ww Xx Yy Zz Aa Bb Cc Dd Ee Ff Llg Hh Ji Jj Kk Ll Mm Nn Oo Pp 2q Rr Ss Tt Uu Vu Ww Xx Yr Zz

**ดังรูปที่ 1** ตัวอักษรภาษาอังกฤษแบบต่าง ๆ

แต ่เมื่อตัวอักษรถูกสร้างด้วยระบบดิจิตอลแทนก าร เขียนด้วยมือมนุษย์จำนวนเส้นบรรทัดที่ช่วยในการกำหนด ความสวยงามจะเพิ่มขึ้นเป็น 4 ระดับได้แก ่ 1.เส้นบรรทัด ฐาน (Baseline) 2. เส้นบรรทัดกลาง (Meanline) 3. เส้น บรรทัดบน (Ascender) 4. เส้นบรรทัดล่าง (Descender) (ดังรูปที่ 2) ตัวพิมพ์ใหญ่และตัวเขียนใหญ่จะถูกเขียนอยู่ ระหว่างเส้นบรรทัดฐานและเส้นบรรทัดบน ในขณะ ที่ ตัวพิมพ์เล็กและตัวเขียนเล็กจะมีขนาดความสูงเท่ากับ xheight คืออยู่ระหว่างเส้นบรรทัดฐานและเส้นบรรทัด กลาง แต ่ตัว อักษรเล็กบางตัวจ ะมีเส้น บางส่ วนของ ตัวอักษรเกินความสูง x-height เรียกว่า Overshoot เส้น เหล่านี้จะไปสิ้นสุดที่เส้นบรรทัดบนหรือเส้นบรรทัดล่าง ขึ้นอยู่กับตัวอักษร ดังรูปที่ 2 [5]

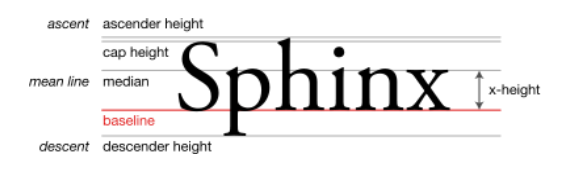

**รูปที่ 2** ตัวอักษรภาษาอังกฤษกับบรรทัดของเส้นบรรทัด

# **2.2.ข้อมูลลำยมือเข ียนดิจิตอลและกำรเก็บข้อมูล ลำยมือเข ียนดิจิตอล**

เมื่อเขียนตัวอักษรบนอุปกรณ์เก็บข้อมูลอย่างเช่นแท็บเล็ต ทำให้เกิดลายเส้นจำนวนหลากหลาย ซึ่งลายเส้นต่าง ๆ เหล่านี้เกิดจากการเรียงตัวกับของพิกเซล โดยที่พิกเซลแต่ ละพิกเซลมีข้อมูลประจำตำแหน่งคือค่าพิกัดบนแกน x และแกน y (รูปที่ 3 แสดงให้เห็นถึงก ารเรียงตัวของพิกเซล และค่าพิกัดบนระนาบแกน x และแกน y ของแต่ละ พิกเซล) การเก็บข้อมูลลายมือเขียนดิจิตอลอ าศัยการเก็บ รวบรวมค่าพิกัดบนระนาบแกน x และแกน y ของแต่ละ พิกเซลและน าข้อมูลค่าพิกัดเหล่านี้มาใช้ประมวลผลหา เส้นบรรทัด

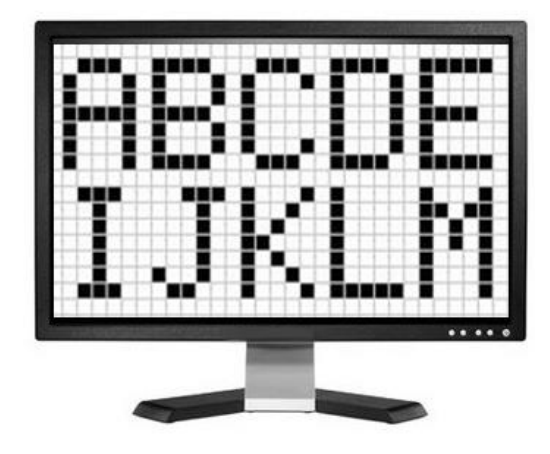

**รูปที่ 3** ลายเส้นเกิดจากการเรียงตัวกันของพิกเซล

#### **3. เทคนิคกำรค้นหำเส้นบรรทัด**

#### **3.1 กำรค้นหำเส้นบรรทัดด้วยฮิสโตแกรม**

#### **3.1.1. ฮิสโตแกรม**

ฮิสโตแกรม คือ รูปแบบของการนำเสนอข้อมูลแบบหนึ่ง ซึ่งแกนแนวตั้งแสดงความถี่ของข้อมูลและแกนแนวนอน แสดงตำแหน่งค่า y นั้นๆของข้อมูล รูปที่ 5 นำเสนอ ฮิสโตแกรมของลายมือเขียนในรูปที่ 4 ด้วยสมการที่ 1 [2]

$$
P(J) = \sum_{i} I(i,j) \tag{1}
$$

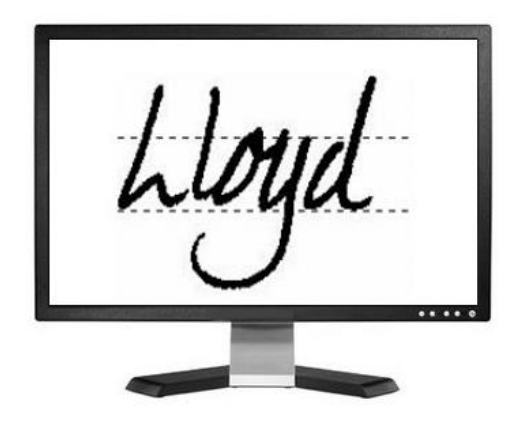

**รูปที่ 4** ตัวอย่างลายมือเขียน

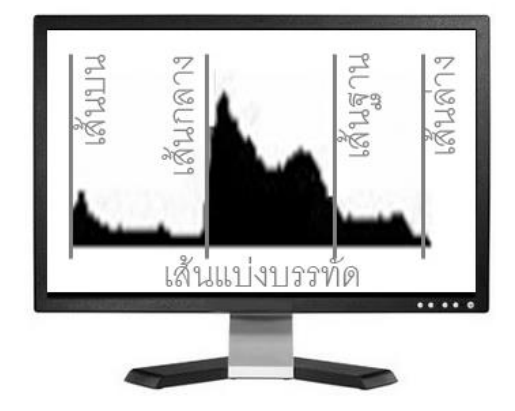

 $\,$ รูปที่ 5 ฮิสโตแกรมนำเสนอข้อมูลจำนวนพิกเซลในแต่ละ แถวของรูปที่ 4

#### **3.1.2. กำรค้นหำเส้นบรรทัดด้วยฮิสโตแกรม**

ก า รห าเส้ น บร รทั ดส าม ารถห าไ ด้ จ าก ฮิ สโต แก รม (Projection Profile) [2] เมื่อ ทำการโปรเจคชันพบว่า ต าแหน่งเริ่มต้นของข้อมูลบนฮิสโตแกรมมักเป็นส่วนของ เส้นบรรทัดบนหรือเส้นบรรทัดกลาง และตำแหน่งสิ้นสุด ของข้อมูลบนฮิสโตแก รมมักเป็นส่วนของเส้นบรรทัดฐาน หรือเส้นบรรทัดล่าง (ดังรูปที่ 5) การค้นหาเส้นบรรทัดจาก ฮิสโตแกรมสามารถทำได้โดยกำหนดค่าเทรดโชว์ (Threshold) ที่เหมาะสม (ค่าเทรดโชว์ที่เหมาะสมนั้นหา ได้จากการทดลอง) เมื่อทำการโปรเจคชันในระนาบ แบวบอบให้บำค่าเทรดโชว์ดังกล่าวตรวจสอบกับปริบาณ พิกเซล ณ ตำแหน่งปัจจุบันและตำแหน่งถัดไปหาก บริมาณพิกเซลของทั้งสองตำแหน่งมีค่ามากกว่าเทรดโชว์ ที่กำหนดและตำแหน่งก่ อนหน้ามีบริมาณพิกเซลที่ต่ำกว่า ค่าเทรดโชว์ที่กำหนดสามารถประมาณการได้ว่าตำแหน่ง ดังกล่าวเป็นตำแหน่งของเส้นบรรทัด อีกกรณีหนึ่งหาก ตำแหน่งปัจจุบันและตำแหน่งก่อนหน้ามีปริมาณพิกเซล มากกว่าค่าเทรดโชว์ที่กำหนดรวมถึงตำแหน่งถัดไปมี บริมาณพิกเซลที่ต่ำกว่าค่าเทรดโชว์ที่กำหนดสามารถ ประมาณก ารได้ว่าต าแหน่งดังกล่าวเป็นต าแหน่งของเส้น บรรทัดได้เช่นกัน ซึ่งการค้นหาเส้นบรรทัดทั้งสองกรณีเกิด จากสมมติฐานที่ว่าต าแหน่งของเส้นบรรทัดบนฮิสโตแกรม มักเป็นตำแหน่งที่มีการเปลี่ยนแปลงค่าความถี่ของปริมาณ พิกเซลอย่างกะทันหัน

จากการวิเคราะห์สิ่งที่ได้จากก ารโปรเจคชันด้วยค่าเท รดโชว์ทำให้ได้เส้นบรรทัดจำนวนน้อยกว่าหรือเท่ากับ 4 เส้นด้วยกันได้แก ่ 1.เส้นบรรทัดฐาน 2. เส้นบรรทัดกลาง 3. เส้นบรรทัดบน 4. เส้นบรรทัดล่าง

การค้นหาเส้นบรรทัดด้วยฮิสโตแก รมเป็นวิธีที่เรียบ ง่ายแต่มีข้อจำกัดอยู่ที่การกำหนดค่าเทรดโชว์ที่เหมาะสม ซึ่งค่าเทรดโชว์ที่เหมาะสมไม่มีกฎกำหนดที่ตายตัวแต่ สามารถค้นหาได้จากการทดลอง จากสาเหตุดังกล่าวส่งผล ให้ ผลก า รค้ นห าเส้ น บ ร รทั ด ด้ ว ย ฮิ สโต แก รม เกิ ด

ข้อผิดพลาดได้ง่าย อีกทั้งหากข้อมูลลายมือเขียนที่นำมา โปรเจคชันมีปริมาณของพิกเซลอันไม่ถึงประสงค์ (Noise) เป็นจำนวนมากส่งผลให้การค้นหาเส้นบรรทัดด้วยวิธีนี้เกิด ข้อผิดพลาดได้เช่นกัน

# **3.2.กำรค้นหำเส้นบร รทัดด้วยกำรปร ะยุกต์ใช้ ฮิสโตแกรม**

การค้นหาเส้นบรรทัดด้วยก ารประยุกต์ใช้ฮิสโตแก รม (Generalised Projections) [2] เป็นวิธีการที่ประยุกต์มา จากวิธีก ารค้นหาเส้นบรรทัดด้วยฮิสโตแก รม ทั้งนี้เพื่อ แก้ปัญหาข้อผิดพลาดที่เกิดจากปริมาณของพิกเซลอันไม่ ถึงประสงค์ที่เกิดขึ้นกับวิธีก ารค้นหาเส้นบรรทัดด้วยฮิสโต แกรม

การค้นหาเส้นบรรทัดด้วยการประยุกต์ใช้ฮิสโตแกรม ใช้หลักการปรับปริมาณของจำนวนพิกเซลใหม่ของพิกเซล ที่มีพิกเซลด้านข้างติดกันให้มีปริมาณที่มากขึ้น ทั้งนี้เพื่อ แยกพิกเซลที่ต้องการกับพิกเซลอันไม่ถึงประสงค์ (Noise) ้ออกจากกันโดยชัดเจน การปรับปริมาณของจำนวน พิกเซลใหม่เป็นไปดังสมการที่ 2

$$
GP(j) = \sum \mathfrak{J}(I(i,j))
$$
 (2)

ภายหลังการปรับปริมาณของจำนวนพิกเซลใหม่ทำ ให้ปริมาณของพิกเซลที่มีพิกเซลด้านข้างติดกันมีปริมาณที่ สูงขึ้นเมื่อเทียบกับวิธีการโปรเจคชันแบบดั้งเดิม (ดังหัวข้อ ที่ 3.1.1.) ซึ่งรูปที่ 6 แสดงก ารเปรียบเทียบระหว่าง ปริมาณพิกเซลของค าว่า YES ด้วยวิธี Projection Profile (ค านวณปริมาณพิกเซลด้วยสมก ารที่ 1) กับ Generalised Projections (คำนวณปริมาณพิกเซลด้วยสมการที่ 2)

การค้นหาเส้นบรรทัดด้วยการประยุกต์ใช้ฮิสโตแกรม ใช้หลักก ารก ารเดียวกันกับก ารค้นหาเส้นบรรทัดด้วย ฮิสโตแก รม กล่าวคือภายหลังการสร้างฮิสโตแกรมด้วยวิธี Generalised Projections ให้กำหนดค่าเทรดโชว์ที่ เหมาะสมและนำค่าเทรดโชว์ดังกล่าวไปหาเส้นบรรทัด ตามหลักการค้นหาเส้นบรรทัดในหัวข้อที่ 3.1.2.

และค่าน้ำหนักที่ใช้ในการกำหนดของแขตของการทำงาน ของโครงข่ายประสาทเกิดจากการนำภาพผลลัพธ์ที่ทราบ ้อย่แล้วกับภาพที่ต้องการหาผลลัพธ์เข้าส่กระบวนการ โครงข่ายประสาทพร้อมทั้งบันทึกค่าความคลาดเคลื่อนที่ เกิดจากความแตกต ่างของผลลัพธ์ระหว่างภาพทั้งสองใน แต ่ละรอบก ารประมวลผล ท าเช่นนี้ไปเรื่อย ๆ จนกว่า ความคลาดเคลื่อนจะอยู่ในจุดสมดุลหรือเริ่มเข้าสู่ค่าคงที่ ค่าหนึ่ง กระบวนการหาค่าขีดแบ่งและค่าน้ าหนักดังกล่าว เราเรียกว่า "กระบวนการเรียนรู้ (Train)"

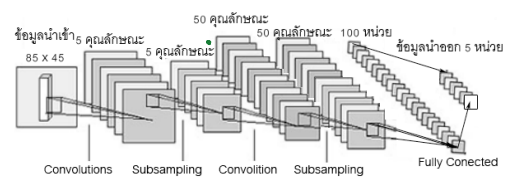

**รูปที่ 7** ภาพจำลองการทำงานของโครงข่ายประสาท

ลักษณะของโครงข่ายประสาทแบบคอนโวลูชั่น[4] สำหรับ ก ารรู้จ าระดับของเส้นบรรทัด ( Convolution Neural Network) เริ่มด้วยภาพที่มีขนาด 85 x 45 พิกเซล มา เชื่อมต่อกันเป็น 3 ชั้น (Layer) ชั้นแรกภาพประกอบด้วย 5 คุณลักษณะ (Feature) ชั้นที่สองภาพประกอบด้วย 50 คุณลักษณะ ชั้นที่สาม 100 หน่วย และสุดท้ายได้ข้อมูลนำ ออก 5 หน่วย จากรูปที่ 7[6] ก ารเชื่อมต ่อระหว่างชั้นด้วย convolution นั้น เป รียบเหมื อน ก า รคู ณด้ วยค่าถ่วง น้ำหนักขนาด 5x5 พิกเซลหากผลลัพธ์ใดมีค่าเกินค่าขีด แบ่ง จะเข้าสู่การเชื่อมต่อถัดไปซึ่งยังอยู่ในชั้นเดิมและเป็น การเชื่อมต่อแบบ subsampling ซึ่งเป็นการนำส่วนที่ ผลลัพธ์เกินขีดแบ่งมาทำการส่มตัวอย่างออกมาให้ได้ จำนวนคุณลักษณะเท่ากันสำหรับชั้นเดียวกัน ต่อจากนั้น เป็นการเชื่อมต่อสองชั้นสุดท้าย คือการเชื่อมต่อแบบ fully connected และจะให้ผลลัพธ์สุดท้ายเป็นข้อมูล 5 ค่าที่จะนำไปใช้งานและอธิบายในส่วนต่อไป

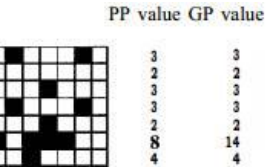

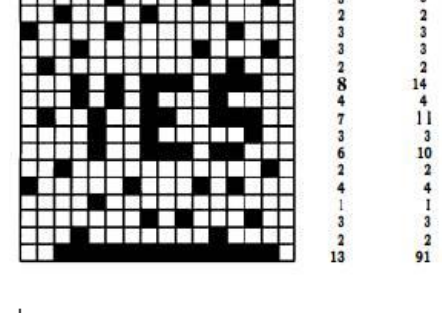

 $\mathbf{s}$ ปที่ 6 เปรียบเทียบระหว่างปริมาณพิกเซลของคำว่า YES ด้วยวิธี Projection Profile กับ Generalised Projections

ถึงแม้วิธีก ารค้นหาเส้นบรรทัดด้วยก ารประยุกต์ใช้ฮิส โตแก รม จะสามา รถแก้ปั ญหาข้อผิ ดพลาดที่ เกิดจาก ปริมาณของพิกเซลอันไม่ถึงประสงค์ได้แต ่วิธีการดังกล่าว ยังมีข้อ จำกัดในการกำหนดค่าเทรดโชว์ที่เหมาะสม เช่นเดียวกันกับการค้นหาเส้นบรรทัดด้วยฮิสโตแก รม ดัง หัวข้อที่ 3.1.

# **3.3.กำร ค้นห ำเ ส้นบร ร ทัด ด้วย โ ค ร งข ่ำย ปร ะสำทเทียม**

# **3.3.1. โครงข ่ำยประสำมเทียม**

โครงข่ายประสาทเป็นเทคนิคที่นิยมนำไปใช้สำหรับการ รู้จำวัตถุต่าง ๆ ซึ่งโครงข่ายประสาทเป็นวิธีที่จำลองการ ท างานมาจากสมองของมนุษย์ออกมาในลักษณะของการ คำนวณทางคณิตศาสตร์ มีส่วนประกอบสำคัญ 2 ส่วน ได้แก่ 1. ส่วนนำเข้า (Input) 2. ส่วนนำออก (Output) หลักการทำงานของวิธีโครงข่ายประสาทให้นำส่วนนำเข้า ์ คูณกับค่าน้ำหนัก (Weight) ต่าง ๆ ที่ถูกกำหนดขึ้น หาก ผลลัพธ์หรือค่านำออกที่ได้ออกมามีค่ามากกว่าค่าขีดแบ่ง (Threshold) ให้นำค่านำออกดังกล่าวส่งไปประมวลผลยัง บัพ (Node) ถัดไปและทำเช่นนี้ไปเรื่อย ๆ จนครบทุกบัพ จะได้ผลลัพธ์ตามที่ต้องก าร (ดังรูปที่ 7 ) ซึ่งค่าขีดแบ่ง

(3)

(4)

(5)

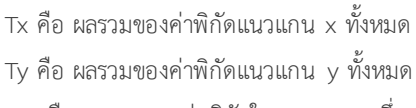

ซึ่ง a คือ ค่าความชัน, b คือ ค่าคงตัว

โดย $a=\frac{\mathrm{T_{xy}}-\frac{1}{\mathrm{N}}}{\mathrm{1}}$ 

และ  $b = \frac{1}{N}$ 

 $(0,0)$ 

Txy คือ ผลรวมของค่าพิกัดในแนวแกน x ซึ่งคูณกับค่า พิกัดในแนวแกน y ของจุดหนึ่ง ๆ ทั้งหมด Txx คือ คือ ผลรวมของค่าพิกัดในแนวแกน x ซึ่งคูณ กับค่า พิกัดในแนวแกน x ของจุดหนึ่ง ๆ ทั้งหมด N คือ จำนวนของจุดทั้งหมด

 $v = ax + b$ 

 $T_{xx}$  –  $\frac{1}{N}$ 

 $\frac{1}{N}T_XT_y$ 

 $\frac{1}{N}T_{x}T_{x}$ 

 $\overline{N}$ <sup>(T</sup>y<sup>-T</sup><sub>x</sub>a)

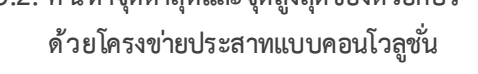

การใช้โครงข่ายประสาทจำเป็นต้องกำหนดขนาดของ ข้อมูลนำเข้าและขนาดของลักษณะที่อยู่ในเลเยอร์ต่าง ๆ โดยปกติแล้วมักกำหนดให้ข้อมูลนำเข้ามีขนาดเท่ากับ 85  $\times$  45 พิกเซล เชื่อมต่อกับชั้นที่ 1 และ 2 ด้วยคอนโวลูชั่น ในแต่ละชั้นมีขนาดเท่ากับ 5 คุณลักษณะ และ 50 คุณลักษณะ ตามลำดับสองชั้นสุดท้าย เป็นการเชื่อมต่อ อย่างสมบูรณ์ที่โดยเลเยอ ร์ที่ 3 มีขนาดเท่ากับ 100 หน่วย และขนาดของข้อมูลนำออกจะมีขนาดเท่ากับ 5 หน่วยซึ่ง แต ่ละหน่วยเป็นค่าเส้นล่าง, เส้นฐาน, เส้นอื่น ๆ, เส้นกลาง และเส้นบน ตามลำดับ [5] (ดังรูปที่ 8) ข้อมูลที่ได้จาก โครงข่ายประสาทแบบคอนโวลูชันนี้เป็นค่าจุดต่ำสุดและ จุดสูงสุดที่เชื่อถือได้ เราจะนำไปเข้าสมการเพื่อคำนวณ เส้นบรรทัดออกมา ซึ่งจะอธิบายในหัวข้อถัดไป

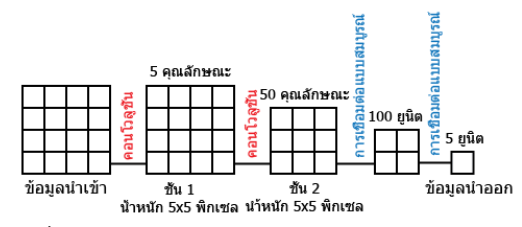

 $\,$ รูปที่ 8 แสดงการทำงานของโครงข่ายประสาทแบบคอน โวลูชั่น

# **3.3.3. ตรวจหำเส้นบรรทัดของลำยมือเข ียนด้วยจุด ต ่ ำสุดและจุดสูงสุดของตัวอักษร**

จากขั้นตอนที่ผ่านมาทำให้ทราบถึงตำแหน่งที่ชัดเจนของ จุดต่าง ๆ ซึ่งจุดสูงสุดหมายถึงจุดที่อยู่ในตำแหน่งเส้น ึกลางและเส้นบน จุดต่ำสุดหมายถึงจุดที่อยู่ในตำแหน่ง เส้นฐานและเส้นล่างโดยที่จุดต่าง ๆ เหล่านี้มีค่าประจำจุด คือค่าพิกัดบนระนาบแกน x และแกน y ให้นำค่าพิกัดบน ระนาบแกน x และแกน y ของทุก ๆ จุดเข้าสมก ารที่ (3) จะได้เส้นบรรทัดตามที่ต้องการ

 $\,$ ร**ูปที่ 9** ค่าพิกัดของจุดในแนวแกน  $\,$ x และ y ที่นำมา ค านวณ

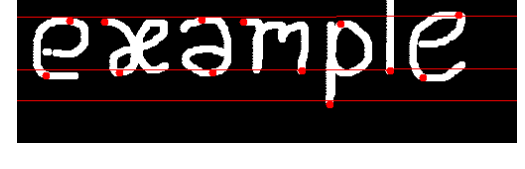

**รูปที่ 10** ตัวอย่างเส้นบรรทัดที่หาได้จากลายมือเขียน

# **3.3.2. ค้นหำจุดต ่ ำสุดและจุดสูงสุดของตัวอักษร**

#### **4. บทสร ุป**

วิธีก ารค้นหาเส้นบรรทัดมีอยู่หลากหลายวิธี วิธีก ารค้นหา เส้นบร รทัดด้ว ยฮิสโต แก รมเป็นหนึ่งในวิธีค้ นหาเส้ น บรรทัดที่อ าศัยการวิเคราะห์ข้อมูลจากฮิสโตแกรมโดยการ กำหนดเทรดโชว์ที่เหมาะสมและนำค่าเทรดโชว์ดังกล่าวไป เปรียบเทียบกับจำนวนพิกเซลที่ถูกฉายบนฮิสโตแกรม วิธี ค้นหาเส้นบรรทัดด้วยฮิสโตแก รมเป็นวิธีที่เรียบง่ายแต ่มี ข้อจำกัดในการกำหนดเทรดโชว์ที่ไม่มีกภตายตัวซึ่งขึ้นอย่ กับผลการทดลองและหากข้อมูลที่นำมาโปรเจคชันมี ปริมาณข้อมลของพิกเซลอันไม่พึงประสงค์จำนวนมากจะ ส่งผลให้เกิดความผิดพลาดกับการค้นหาเส้นบรรทัดได้ง่าย

เพื่อลดข้อจ ากัดเรื่องปริมาณข้อมูลของพิกเซลอันไม่ พึงประสงค์จำบวนมากที่อาจก่อให้เกิดข้อผิดพลาดขึ้นกับ วิธีค้นหาเส้นบรรทัด ด้วยฮิสโต แก รม จึงเกิดวิธีใหม่ ที่ เรียกว่าก ารค้นหาเส้นบรรทัดด้วยก ารประยุกต์ใช้ฮิสโต แกรม ซึ่งเป็นวิธีที่นำหลักการเพิ่มความถี่ให้แก่พิกเซลที่มี พิกเซลด้านข้างติดกันเพื่อคัดแยกพิกเซลที่ต้องก ารออก จากพิกเซลอันไม่พึงประสงค์ให้ชัดเจนยิ่งขึ้น จากการเพิ่ม ความถี่ของพิกเซลที่มีพิกเซลด้านข้างติดกันช่วยลดปัญหา ปริมาณข้อมูลของพิเซลอันไม่พึงประสงค์จำนวนมาก แต่ วิธีการดังกล่าวยังคงมีข้อจำกัดในการกำหนดเทรดโชว์ที่ไม่ มีกฎตายตัวเช่นเดียวกับวิธีการค้นหาเส้นบรรทัดด้วยฮิสโต แกรม

การค้นหาเส้นบรรทัดด้วยโครงข่ายประสาทเทียม เป็น อีกหนึ่งวิธีสำหรับการค้นหาเส้นบรรทัดโดยไม่จำเป็นต้อง ก าหนดค่าเทรดโชว์และโปรเจคชัน การค้นหาเส้นบรรทัด ด้วยโครงข่ายประสาทเทียมอาศัยการค้นหาจุดต่ำสุดของ ตัวอักษรและจุดสูงสุดของตัวอักษรและนำค่าคุณลักษณะ ต ่าง ๆ ของจุดต ่ าสุดและจุดสูงสุดของตัวอักษรไปเข้า สมการเพื่อหาเส้นบรรทัดออกมา วิธีการค้นหาเส้นบรรทัด ด้วยโครงข่ายประสาทเทียมเป็นวิธีที่แม่บยำและมี ประสิทธิภาพแต ่ยังคงมีข้อจ ากัดในเรื่องของการค้นหาจุด ต่ำสุด และ จุดสูงสุด ของตัวอักษรที่ต้องอาศัยจำนวนข้อมูล ตัวอย่างเป็นจำนวนมากจึงจะทำให้ผลลัพธ์ที่ได้ออกมามี ความถูกต้องและแม่นยำ

#### เอกสารอ้างอิง

- [1] P. Y. Simard, D. Steinkraus, and M. Agrawala, "Ink normalization and beautification," *, ICDAR*, pp. 1182–1187, 2005.
- [2] R. Chamchong and C. Fung, "Segmentation of Thai handwriiten text for automatic document retrieval," PEECS2008, 2008
- [3] G. Nicchiotti and C. Scagliola, "Generalised projections: a tool for cursive handwriting normalisation," Proc. Fifth Int. Conf. Doc. Anal. Recognition. ICDAR '99 (Cat. No.PR00318), 1999.
- [4] C. M. Bishop, Neural Networks for Pattern Recognition, vol. 92. CLARENDONPRESS OXFORD, p. 482, 1995.
- [5] N. Chapman and J. Chapman, "Text and Typography," Digital multimedia, 3rd edition, 2009.
- [6] Y. LeCun, L. Bottou, Y. Bengio, and P. Haffner, "Gradient-based learning applied to document recognition," *Proc. IEEE*, vol. 86, no. 11, pp. 2278–2323, 1998.